## **ALLEGATO**

## **ISTRUZIONI PER L'APPLICAZIONE DEGLI ARTICOLI 8 E 14 DEL DECRETO**

## **INDICE degli argomenti**

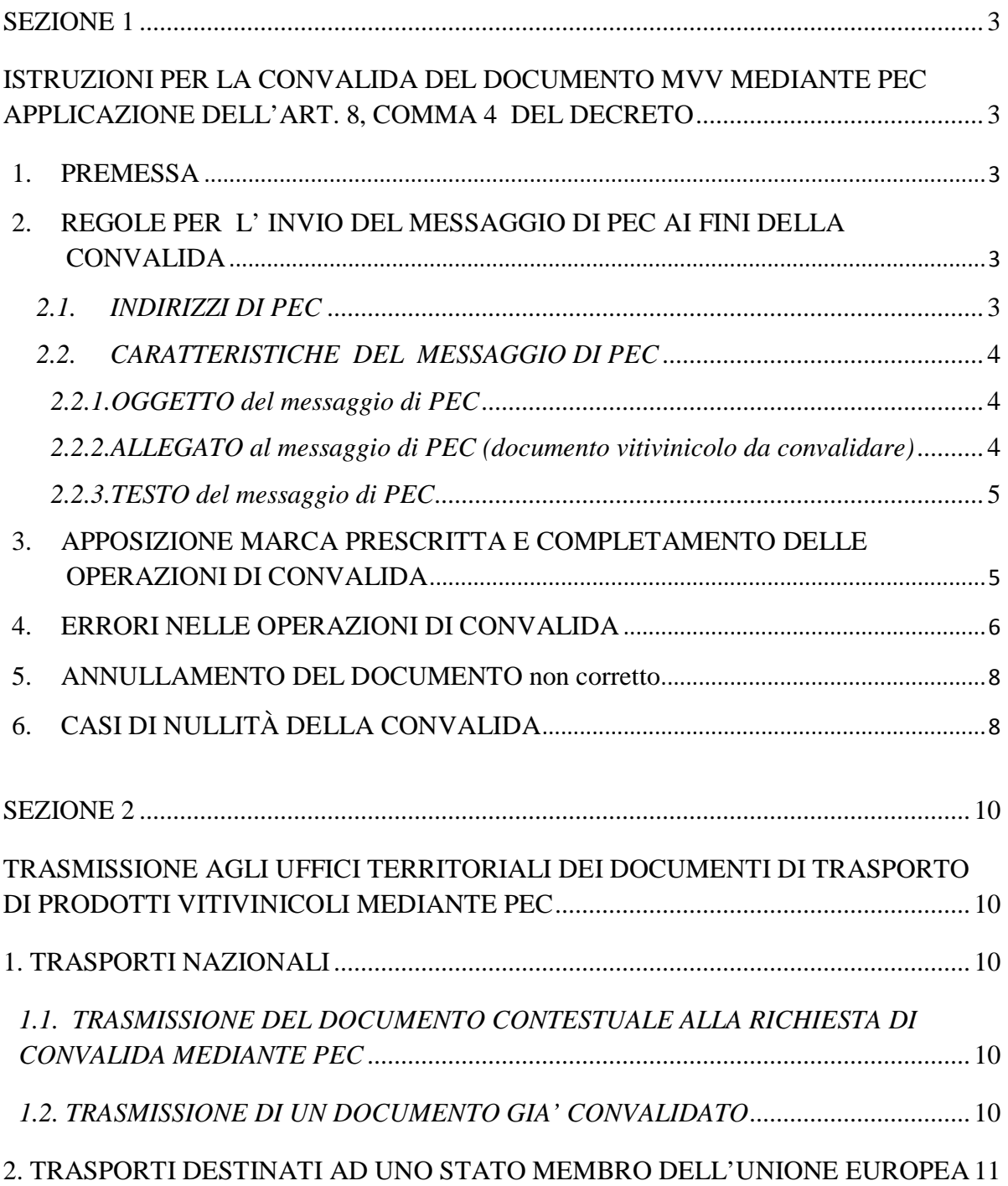

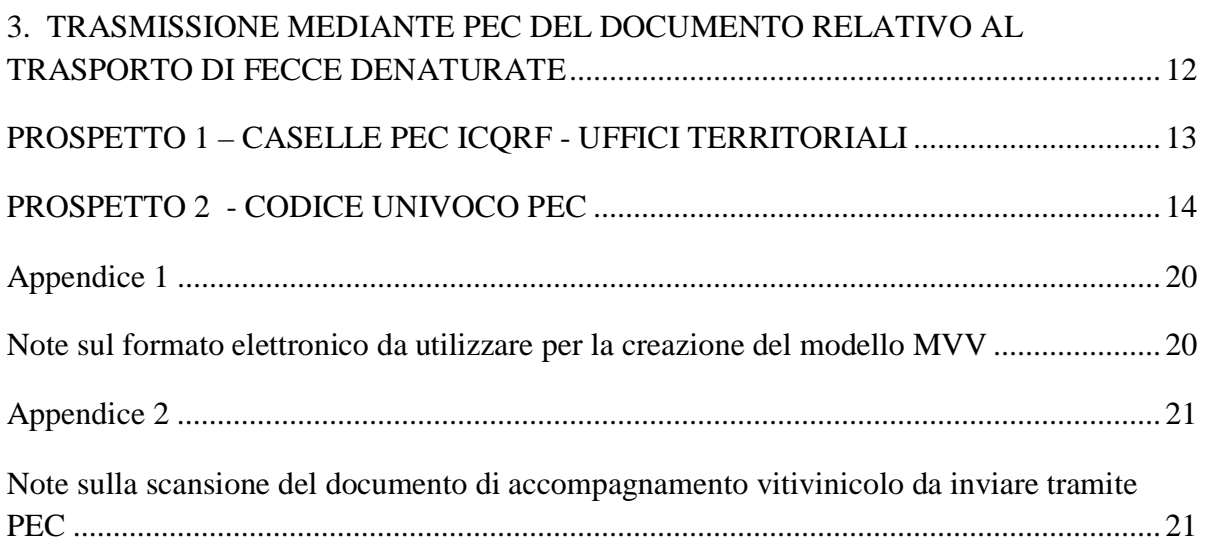

#### SEZIONE 1

## <span id="page-2-1"></span><span id="page-2-0"></span>**ISTRUZIONI PER LA CONVALIDA DEL DOCUMENTO MVV MEDIANTE PEC APPLICAZIONE DELL'ART. 8, COMMA 4 DEL DECRETO**

#### <span id="page-2-2"></span>**1. PREMESSA**

La convalida dei documenti MVV mediante PEC in applicazione dell'articolo 26, comma 1, lettera d), punto ii), secondo trattino, del regolamento e dell'articolo 8 del decreto, consiste nelle seguenti operazioni da parte dello speditore:

- a) **invio del messaggio di PEC con allegata copia del documento MVV** non prima di quindici ore rispetto all'ora di partenza, conformemente al paragrafo 2 "*regole per l'invio del messaggio di pec ai fini della convalida"*;
- b) **spunta/trascrizione nella casella 18 (fronte-documento) della dicitura «***convalida ex articolo 26, comma 1, lettera d), punto ii), secondo trattino***» [1](#page-2-5)** del regolamento (CE) n. 436/2009;
- c) **apposizione della marca prescritta mediante:**
	- la trascrizione nella casella 18 (fronte-documento) della dicitura «*Vedasi messaggio P.E.C. sul retro*» 1 ;
	- la **stampa sul retro del documento**, del messaggio di notifica costituito dal testo **del messaggio della ricevuta di avvenuta consegna** nella casella di PEC ICQRF dell'Ufficio territoriale competente per il luogo di spedizione, conformemente al paragrafo 3 "*apposizione marca prescritta e completamento delle operazioni di convalida";*
- d) **apposizione** nella casella 18 (fronte-documento) **della data** del messaggio di notifica di avvenuta consegna nella casella di PEC ICQRF dell'Ufficio territoriale competente per il luogo di spedizione **e della firma del responsabile legale** o di un suo delegato, quest'ultima dovrà essere apposta sul documento stampato.

## <span id="page-2-3"></span>**2. REGOLE PER L' INVIO DEL MESSAGGIO DI PEC AI FINI DELLA CONVALIDA**

#### <span id="page-2-4"></span>*2.1. INDIRIZZI DI PEC*

I messaggi sono inviati **dallo speditore dalla casella di PEC propria o di un soggetto terzo delegato di cui si avvale lo speditore**.

<span id="page-2-5"></span> <sup>1</sup> Tali diciture possono essere prestampate sul documento

Ai fini della convalida del documento di accompagnamento MVV, il messaggio **è inviato alla casella di PEC ICQRF dell'Ufficio territoriale** competente per **il luogo di spedizione**. Gli indirizzi di PEC da utilizzare sono esclusivamente quelli riportati nel **prospetto 1**.

#### <span id="page-3-0"></span>*2.2. CARATTERISTICHE DEL MESSAGGIO DI PEC*

I messaggi di PEC, ai fini della convalida, devono rispettare le regole riportate nei paragrafi seguenti e relative:

- all'oggetto (paragrafo 2.2.1)
- all'allegato (documento di accompagnamento vitivinicolo da convalidare) (paragrafo 2.2.2)
- al testo del messaggio (paragrafo 2.2.3)

#### *2.2.1. OGGETTO del messaggio di PEC*

<span id="page-3-1"></span>L'**oggetto** del messaggio deve:

- a) **iniziare obbligatoriamente,** senza alcuno spazio iniziale e senza spazi tra un carattere e l'altro, con il **CODICE UNIVOCO PEC** . I codici univoci PEC da utilizzare sono esclusivamente quelli riportati nel prospetto 2 e devono essere selezionati dallo speditore tenuto conto della finalità dell'invio del messaggio, del prodotto trasportato e del luogo di destinazione;
- b) contenere il **numero di riferimento del documento** preceduto dalla dicitura "*Documento n°* ….";
- c) **contenere il nome/denominazione/ragione sociale dello speditore** preceduto dalla dicitura "*spedito da …"*seguita dal codice ICQRF dello stabilimento;
- d) **contenere,** per i trasporti nazionali, l'indicazione per esteso della **Provincia** amministrativa di destinazione, e per i trasporti destinati verso Paesi Ue ed extra UE, del **Paese di destinazione ,** preceduta dalla dicitura, a secondo dei casi, "*Provincia/Paese di destinazione:* …."

#### *2.2.2. ALLEGATO al messaggio di PEC (documento vitivinicolo da convalidare)*

<span id="page-3-2"></span>In allegato al messaggio di PEC **deve essere trasmesso un solo documento di accompagnamento vitivinicolo MVV** da convalidare:

a) **costituito da un file in formato "Word" o "Excel"** (o formati equivalenti e compatibili) **o "pdf"** o da **una scansione** con risoluzione minima di 200 dpi e

massima di 300 dpi (vedasi appendice 1 e 2); il file è denominato [2](#page-4-2) con **il numero di riferimento** del documento stesso;

- b) leggibile in ogni sua parte;
- c) **compilato in ogni sua parte** ad eccezione della data e firma del responsabile legale o di un suo delegato nonché della data di inizio del trasporto, dell'ora di partenza e delle altre indicazioni che si riferiscono al trasportatore ed al trasporto di cui alle caselle n. 15 e 16.

#### <span id="page-4-0"></span>*2.2.3. TESTO del messaggio di PEC*

Il testo del messaggio di PEC inviato ai fini della convalida contiene la seguente frase:

"*Lo scrivente \_\_\_\_\_\_\_\_\_\_\_\_\_\_\_\_\_\_\_ in qualità di \_\_\_\_\_\_\_\_\_\_\_\_\_\_\_\_ della ditta \_\_\_\_\_\_\_\_\_ trasmette in allegato al presente messaggio di PEC il documento indicato in oggetto ai fini della convalida di cui all'art. 8 del decreto ministeriale 2 luglio 2013 e dichiara che il messaggio della ricevuta di avvenuta consegna nella casella di PEC ICQRF dell'Ufficio territoriale del luogo di spedizione, una volta ricevuto, sarà apposto esclusivamente sul retro del medesimo documento, prima della partenza del prodotto, quale parte integrante della marca prescritta di cui all'articolo 26, comma 1, lettera d), punto ii), secondo trattino del regolamento (CE) n. 436/2009".*

### <span id="page-4-1"></span>**3. APPOSIZIONE MARCA PRESCRITTA E COMPLETAMENTO DELLE OPERAZIONI DI CONVALIDA**

A seguito dell'invio del messaggio di PEC, con allegato il documento da convalidare, lo speditore riceve due messaggi di notifica:

- 1. uno di ricevuta **di avvenuta accettazione** e
- 2. uno di ricevuta **di avvenuta consegna** nella PEC ICQRF dell'Ufficio territoriale competente per il luogo di spedizione.

La mancata ricezione del messaggio di ricevuta di avvenuta consegna di cui al punto 2 non consente di disporre della marca prescritta ai fini della convalida del documento.

Il messaggio di notifica da apporre sul documento, facente parte della marca prescritta, è costituito **esclusivamente** dal testo del messaggio della ricevuta di avvenuta consegna nella casella di PEC ICQRF dell'Ufficio territoriale competente per il luogo di spedizione di cui al punto 2, riportante almeno i seguenti dati di certificazione:

<span id="page-4-2"></span><sup>&</sup>lt;sup>2</sup> Nella denominazione del file, gli slash ("/") che fanno parte del numero di riferimento, costituito secondo le indicazioni dell'allegato II al Decreto, devono essere sostituiti da trattini ("-" oppure "\_")

*Ricevuta di avvenuta consegna Il giorno [data] alle ore [ora] ([zona]) il messaggio "[oggetto]" proveniente da "[mittente originale]" ed indirizzato a "[destinatario]" è stato consegnato nella casella di destinazione. Identificativo del messaggio: [identificativo]*

Tale messaggio deve essere stampato sul retro del documento.

Nella casella 18 (fronte del documento), dove sono state **spuntate/trascritte le diciture «***convalida ex articolo 26, comma 1, lettera d), punto ii), secondo trattino***» [3](#page-5-1)** e «*Vedasi messaggio P.E.C. sul retro*», va apposta la data del messaggio di notifica e la firma del responsabile legale o di un suo delegato.

### **Solo dopo avere espletato le suddette formalità il documento è convalidato .**

Occorre porre attenzione affinché:

- l'oggetto del messaggio inviato alla casella di PEC ICQRF dell'Ufficio territoriale competente per il luogo di spedizione sia **completo** delle informazioni richieste al paragrafo 2.2.1, che tali informazioni siano **corrette,** con particolare riguardo al **codice univoco PEC** ed al **numero di riferimento** del documento riportato nell'oggetto stesso; quest'ultimo deve coincidere con quello indicato nel documento e con il nome del file allegato al messaggio (salvo quanto precisato nella nota 2);
- il messaggio della ricevuta di **avvenuta consegna** da utilizzare ai fini della marca prescritta deve essere quello proveniente dalla PEC ICQRF dell'Ufficio territoriale competente per **il luogo di spedizione**;
- nel caso di mancata ricezione del messaggio della ricevuta di avvenuta consegna nella PEC ICQRF dell'Ufficio territoriale competente per il luogo di spedizione si dovrà procedere ad un nuovo invio solo a seguito di ricezione del messaggio di mancata consegna definitivo<sup>[4](#page-5-2)</sup>.

#### <span id="page-5-0"></span>**4. ERRORI NELLE OPERAZIONI DI CONVALIDA**

Nel caso siano stati commessi **errori nelle operazioni di convalida** (ad es. invio del messaggio di PEC senza allegato, erronea indicazione del numero del documento nell'oggetto del messaggio di PEC, errata denominazione del file allegato, etc…), ma il messaggio della ricevuta di avvenuta consegna **non sia stato ancora apposto sul documento** da convalidare, è possibile annullare le operazioni di convalida errate ed iniziare una nuova procedura di convalida del documento inviando lo stesso con un nuovo messaggio di PEC.

<span id="page-5-1"></span> <sup>3</sup> Tali diciture possono essere prestampate sul documento

<span id="page-5-2"></span><sup>4</sup> Il messaggio di notifica di mancata consegna **definitivo** è quello che nel corpo del messaggio contiene la seguente frase: "Si ritiene che la spedizione debba considerarsi non andata a buon fine".

In tal caso si deve:

- 1. inviare agli Uffici interessati **un nuovo messaggio di PEC** per l'annullamento del messaggio di convalida inesatto o incompleto, il cui:
	- **oggetto** deve iniziare, senza alcuno spazio iniziale e senza spazi tra un carattere e l'altro, con il codice univoco PEC **MVV-DAV-ANN-10** e riportare le altre informazioni già contenute nell'oggetto del messaggio inviato ai fini della convalida da annullare (vds. paragrafo 2.2.1. lettere da b) a d));
	- **testo** reca le seguenti informazioni "*Lo scrivente \_\_\_\_\_\_\_\_\_\_\_\_\_\_\_\_\_\_\_ in qualità di \_\_\_\_\_\_\_\_\_\_\_\_\_\_\_\_ della ditta \_\_\_\_\_\_\_\_\_ annulla la procedura di convalida di cui al messaggio di PEC di pari oggetto, inviato in data \_\_\_\_\_\_\_\_ ed identificato dal numero di PEC \_\_\_\_\_\_\_\_ (indicare il numero identificativo del messaggio della ricevuta di avvenuta consegna pervenuto in risposta al messaggio di PEC non corretto) \_\_\_\_\_\_\_\_\_ in quanto \_\_\_\_\_ (descrivere le motivazioni dell'annullamento) \_\_\_\_\_\_\_\_ e provvederà a trasmettere/ritrasmettere il documento da convalidare n. \_\_\_\_\_\_\_\_ con un nuovo messaggio di PEC".*
- 2. inviare **un ulteriore messaggio di PEC** seguendo le istruzioni riportate ai paragrafi da 1 a 3 della presente sezione. **Soltanto il messaggio della ricevuta di avvenuta consegna pervenuto in riposta a quest'ultimo messaggio di PEC è quello che deve essere stampato sul retro del documento da convalidare**;
- 3. **conservare** insieme all'esemplare di pertinenza del documento convalidato la copia del messaggio di PEC relativo alle operazioni di convalida non corrette e di quello inviato per l'annullamento di detto messaggio.

Quanto sopra **non è applicabile** qualora il messaggio della ricevuta di avvenuta consegna, ottenuto da operazioni di convalida non corrette, sia stato già stampato sul documento. In quest'ultimo caso è necessario annullare il documento seguendo la procedura indicata al successivo paragrafo 5 e si dovrà procedere alla compilazione ed alla convalida di un nuovo documento vitivinicolo.

Nel caso in cui l'operatore abbia inviato un documento vitivinicolo con messaggio di PEC ai fini della convalida, ma non riceve in tempi adeguati il messaggio della ricevuta di avvenuta consegna e sussista l'esigenza di iniziare il trasporto, lo stesso potrà avvalersi delle altre, previste modalità di convalida. In tal caso se l'operatore, in risposta al messaggio di PEC ai fini della convalida, riceve un messaggio:

- *definitivo* di *mancata consegna* non deve effettuare ulteriori operazioni.
- di "*ricevuta di avvenuta consegna*", deve procedere ad annullare le operazioni di convalida effettuate mediante PEC, eseguendo le operazioni riportate al punto 1 del presente paragrafo, indicando nel testo del messaggio: "*Lo scrivente*

*\_\_\_\_\_\_\_\_\_\_\_\_\_\_\_\_\_\_\_ in qualità di \_\_\_\_\_\_\_\_\_\_\_\_\_\_\_\_ della ditta \_\_\_\_\_\_\_\_\_ annulla la procedura di convalida di cui al messaggio di PEC di pari oggetto, inviato in data \_\_\_\_\_\_\_\_ ed identificato dal numero di PEC \_\_\_\_\_\_\_\_ (indicare il numero identificativo del messaggio della ricevuta di avvenuta consegna pervenuto in risposta al messaggio di PEC) \_\_\_\_\_\_\_\_\_ in quanto ha proceduto a convalidare il documento mediante \_\_\_\_\_ (indicare se tramite Comune o Microfilmatrice)".*

#### <span id="page-7-0"></span>**5. ANNULLAMENTO DEL DOCUMENTO NON CORRETTO**

Qualora un documento MVV sia stato trasmesso ai fini della convalida tramite PEC e debba essere annullato prima della partenza, in quanto erroneamente compilato, lo speditore deve trasmettere la scansione del documento annullato.

In tal caso **l'oggetto del messaggio** di PEC **deve iniziare**, senza alcuno spazio iniziale e senza spazi tra un carattere e l'altro, con il codice univoco PEC: **MVV-DAV-ANN-11** e deve riportare **le altre informazioni** già contenute nell'oggetto del messaggio con cui è stato inviato in precedenza il documento ai fini della convalida (informazioni di cui al paragrafo 2.2.1 lettere da b) a d)).

**Il testo del messaggio deve** riportare le seguenti informazioni:

"*Lo scrivente \_\_\_\_\_\_\_\_\_\_\_\_\_\_\_\_\_\_\_ in qualità di \_\_\_\_\_\_\_\_\_\_\_\_\_\_\_\_ della ditta \_\_\_\_\_\_\_\_\_ dichiara di aver proceduto all'annullamento del documento indicato in oggetto, trasmesso per la convalida mediante PEC in data \_\_\_\_\_\_\_ ai sensi dell'art. 8 del decreto ministeriale del 2 luglio 2013 e ne trasmette in allegato una copia riportante la dicitura annullato".*

#### <span id="page-7-1"></span>**6. CASI DI NULLITÀ DELLA CONVALIDA**

Fermo restando quanto previsto ai paragrafi 4 e 5 in ordine alla risoluzione di eventuali errori nelle operazioni di convalida ed all'annullamento dei documenti non corretti, la convalida è nulla ai sensi dell'art. 12, paragrafo 2, terzo capoverso del decreto 2 luglio 2013, qualora il messaggio di posta elettronica certificata inoltrato ai fini della convalida:

- non riporta il testo del messaggio concernente la dichiarazione dello speditore;
- non reca il documento di accompagnamento del prodotto vitivinicolo in allegato, ovvero è allegato un documento diverso da quello da convalidare;
- non è indirizzato alla PEC ICQRF dell'Ufficio territoriale competente per il luogo di spedizione.

Fatta salva l'eventuale applicazione dell'istituto della diffida di cui all'art. 43 della legge 20 febbraio 2006, n. 82 e delle sanzioni previste dalle disposizioni vigenti e, in particolare, quelle previste dall'articolo 1, comma 10, secondo periodo del D. Lgs. n. 260/2000, per le infrazioni minori, il mancato rispetto delle altre disposizioni contenute nella presente sezione relative all'inoltro del messaggio di posta elettronica certificata e del documento ad esso allegato, non comporta la nullità della convalida.

#### SEZIONE 2

## <span id="page-9-1"></span><span id="page-9-0"></span>**TRASMISSIONE AGLI UFFICI TERRITORIALI DEI DOCUMENTI DI TRASPORTO DI PRODOTTI VITIVINICOLI MEDIANTE PEC**

#### <span id="page-9-2"></span>**1. TRASPORTI NAZIONALI**

### <span id="page-9-3"></span>*1.1. TRASMISSIONE DEL DOCUMENTO CONTESTUALE ALLA RICHIESTA DI CONVALIDA MEDIANTE PEC*

Per i trasporti che si svolgono esclusivamente **sul territorio nazionale** dei prodotti vitivinicoli sfusi elencati al comma 2 dell'art. 29 del regolamento e di quelli sottoposti a particolari prescrizioni a livello nazionale (uve da tavola destinate alla trasformazione, prodotti ottenuti dalla trasformazione di uve da tavola ed uve dirette ad/spedite da un centro intermediazione), qualora:

- **il luogo di spedizione e di destinazione ricadono nella circoscrizione di competenza del medesimo Ufficio territoriale**, l'invio del documento in allegato al messaggio di PEC ai fini della convalida assolve anche all'adempimento della trasmissione del documento medesimo, previsto dall'art. 29, comma 1 del regolamento o dal DM 30 giugno 1995 o dal DM 19 dicembre 2000;
- **il luogo di spedizione e di destinazione ricadono nell'ambito di due diversi Uffici territoriali,** si assolve all'obbligo di trasmissione del documento previsto dalle norme indicate al punto precedente, solo se il messaggio di PEC inviato ai fini della convalida **viene trasmesso contestualmente alle caselle di PEC ICQRF degli Uffici territoriali competenti per il luogo di spedizione e di destinazione**.

**In entrambi i casi l'oggetto del messaggio** di inoltro del documento **deve iniziare,** senza alcuno spazio iniziale e senza spazi tra un carattere e l'altro, con il codice univoco PEC:

- **MVV-DAV-01**
- **MVV-DAV-02** solo per i trasporti di uve da tavola destinate alla trasformazione, prodotti ottenuti dalla trasformazione delle uve da tavola e uve dirette ad/spedite da un centro di intermediazione.

#### <span id="page-9-4"></span>*1.2. TRASMISSIONE DI UN DOCUMENTO GIA' CONVALIDATO*

Sempre al fine di assolvere agli adempimenti di cui all'art. 29 del regolamento, del DM 30 giugno 1995 e del DM 19 dicembre 2000, i documenti di accompagnamento **relativi a trasporti nazionali** compilati in ogni loro parte **e già convalidati** mediante il **Comune**  (articolo 9 del decreto) o la **Microfilmatrice** (articolo 10 del decreto) oppure mediante la **PEC** (articolo 8 del decreto), in quest'ultimo caso limitatamente a quei documenti che non siano stati già trasmessi secondo le modalità indicate nel paragrafo precedente , l'operatore deve:

• **aver convalidato** il documento secondo il sistema scelto (PEC, Comune o Microfilmatrice);

• **trasmettere mediante un messaggio di PEC agli Uffici territoriali competenti per il luogo di spedizione e di destinazione** (se diversi) la copia in formato immagine (scansione) del precitato documento di accompagnamento, compilato in ogni sua parte.

La trasmissione del documento deve avvenire entro il primo giorno lavorativo successivo a quello della spedizione.

**L'oggetto del messaggio** di PEC, oltre a contenere le informazioni indicate alla sezione 1, paragrafo 2.2.1, **deve iniziare,** senza alcuno spazio iniziale e senza spazi tra un carattere e l'altro**,** con il codice univoco PEC:

- **TRAS-MVV-DAV-06**
- **TRAS-MVV-DAV-07** solo per i trasporti di uve da tavola destinate alla trasformazione, di prodotti ottenuti dalla trasformazione delle uve da tavola e uve dirette ad/spedite da un centro di intermediazione**.**

Il **testo del messaggio** di PEC contiene la seguente frase:

- "*Lo scrivente \_\_\_\_\_\_\_\_\_\_\_\_\_\_\_\_\_\_\_ in qualità di \_\_\_\_\_\_\_\_\_\_\_\_\_ della ditta \_\_\_\_\_\_\_\_\_ trasmette in allegato il documento indicato in oggetto, già convalidato mediante \_\_\_\_\_\_\_\_\_\_\_\_\_\_ (indicare, a secondo dei casi PEC, Comune o Microfilmatrice), in adempimento all'obbligo di cui \_\_\_\_\_\_\_\_\_ (indicare a secondo dei casi l'art. 29 del regolamento (CE) n. 436/09 o il DM 30 giugno 1995 o il DM 19 dicembre 2000)*.

## <span id="page-10-0"></span>**2. TRASPORTI DESTINATI AD UNO STATO MEMBRO DELL'UNIONE EUROPEA**

Nel caso di trasporti che iniziano sul territorio nazionale e sono **destinati ad un altro Stato membro dell'Unione europea,** per la trasmissione di un documento **convalidato** mediante la **PEC** (articolo 8 del decreto), il **Comune** (articolo 9 del decreto) o la **Microfilmatrice**  (articolo 10 del decreto), ai fini dell'adempimento previsto dall'art. 29 del regolamento, lo speditore deve:

- 1. **avere convalidato il documento;**
- 2. **trasmettere mediante un messaggio di PEC** all'Ufficio territoriale competente per il luogo di spedizione la copia in formato immagine (scansione) del precitato documento di accompagnamento, convalidato e compilato in ogni sua parte, **fatta eccezione per l'ora di partenza e la firma del trasportatore**.

**L'oggetto** del messaggio di PEC **deve iniziare,** senza alcuno spazio iniziale e senza spazi tra un carattere e l'altro, con il codice univoco di PEC **TRAS-MVV-DAV-08** e contenere le altre informazioni indicate nella sezione 1, paragrafo 2.2.1.

**Il testo** del messaggio di PEC , contiene la seguente frase:

"*Lo scrivente \_\_\_\_\_\_\_\_\_\_\_\_\_\_\_\_\_\_\_ in qualità di \_\_\_\_\_\_\_\_\_\_\_\_\_\_\_\_ della ditta \_\_\_\_\_\_\_\_\_ trasmette in allegato il documento indicato in oggetto, già convalidato mediante* … *(indicare, a secondo dei casi PEC, Comune o Microfilmatrice), in adempimento all'obbligo di cui all'art. 29 del regolamento (CE) n. 436/09 per il trasporto* 

*di prodotti vitivinicoli sfusi indicati nel medesimo articolo, destinati ad altri Stati membri".*

La trasmissione deve avvenire al più tardi al momento della partenza del mezzo di trasporto.

## <span id="page-11-0"></span>**3. TRASMISSIONE MEDIANTE PEC DEL DOCUMENTO RELATIVO AL TRASPORTO DI FECCE DENATURATE**

Nel caso di **trasmissione mediante PEC del documento che scorta il trasporto di fecce denaturate** ai sensi dell'art. 14, comma 6, della L. n. 82/2006, ai fini della comunicazione delle avvenute operazioni di ottenimento, denaturazione e trasferimento delle fecce, lo speditore deve **trasmettere mediante un messaggio di PEC agli Uffici territoriali competenti per il luogo di spedizione e di destinazione** (se diversi) la copia in formato immagine (scansione) del precitato documento, compilato in ogni sua parte.

**L'oggetto** del messaggio di PEC, oltre a contenere le informazioni indicate alla sezione 1, paragrafo 2.2.1, **deve iniziare,** senza alcuno spazio iniziale e senza spazi tra un carattere e l'altro**,** con il codice univoco PEC: **TRAS-MVV-DAV-09**.

**Il testo** del messaggio di PEC contiene la seguente frase:

"*Lo scrivente \_\_\_\_\_\_\_\_\_\_\_\_\_\_\_\_\_\_\_ in qualità di \_\_\_\_\_\_\_\_\_\_\_\_\_\_\_\_ della ditta \_\_\_\_\_\_\_\_\_ trasmette in allegato il documento indicato in oggetto, relativo al trasferimento di fecce denaturate in assolvimento del disposto di cui all'art. 14, comma 6 della L. n. 82/2006".* 

<span id="page-12-0"></span>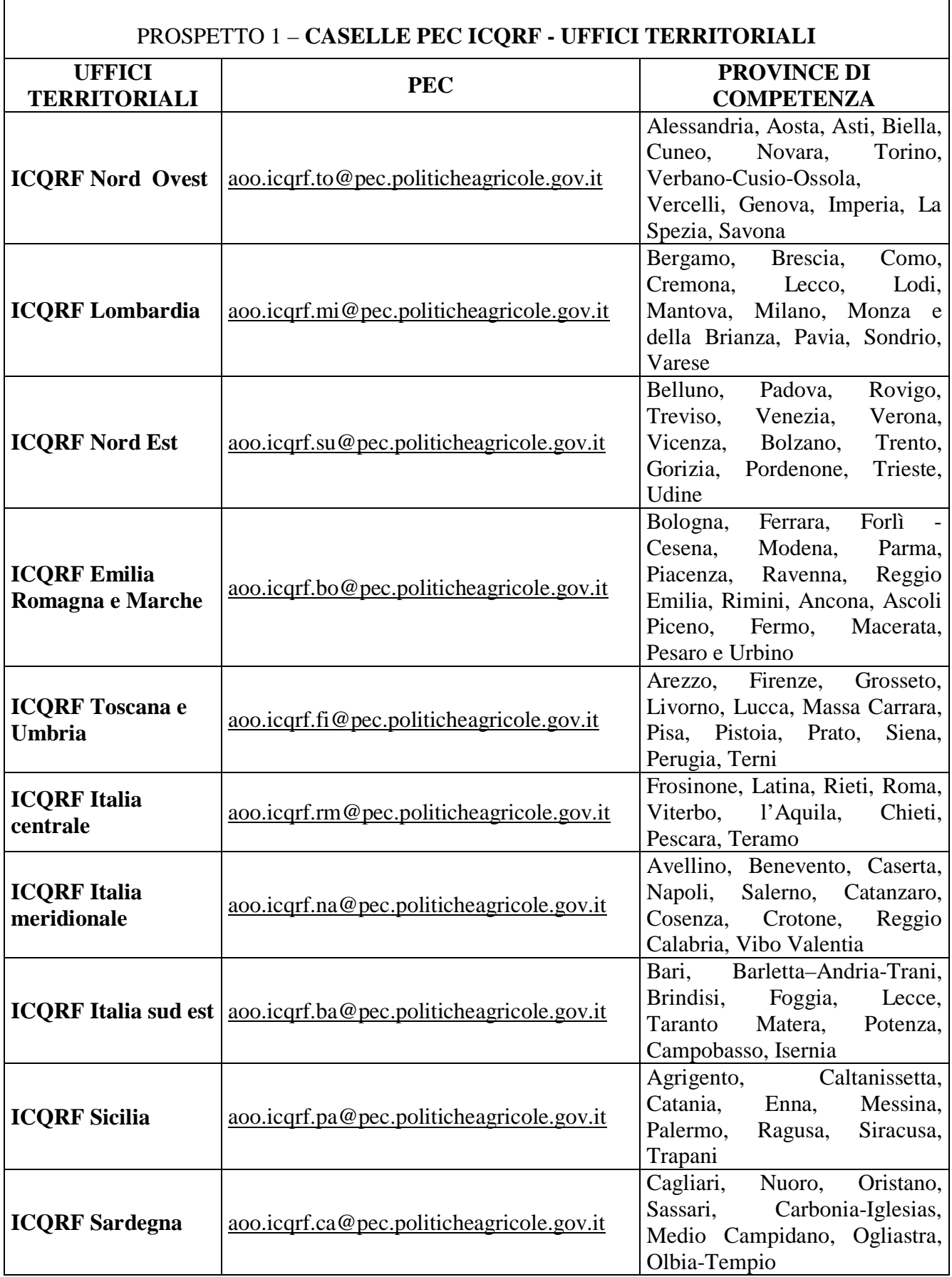

<span id="page-13-1"></span>

| PROSPETTO 2 - CODICE UNIVOCO PEC    |                                              |                                                                                                    |                                                       |                                                                                                    |
|-------------------------------------|----------------------------------------------|----------------------------------------------------------------------------------------------------|-------------------------------------------------------|----------------------------------------------------------------------------------------------------|
| <b>CODICE UNIVOCO</b><br><b>PEC</b> | Finalità<br>(Convalida/trasmi<br>ssione)     | Tipo di trasporto e prodotto                                                                                                    | <b>Destinazione</b><br>(Nazionale<br>/UE/Extra<br>UE) | <b>NOTE</b>                                                                                                    |
| MVV-DAV-01                          | Convalida e<br>trasmissione del<br>documento | Trasporto di tutti i prodotti<br>vitivinicoli. Sono esclusi i trasporti<br>$di$ :<br>fecce denaturate,<br>$\overline{\phantom{a}}$<br>uve da tavola destinate alla<br>trasformazione e prodotti<br>ottenuti dalla trasformazione di<br>uve da tavola<br>uve dirette ad/spedite da un<br>$\overline{\phantom{a}}$<br>centro di intermediazione | Nazionale                                             | Vale anche come trasmissione del documento<br>vitivinicolo dei prodotti sfusi ai sensi dell'art. 29 del<br>regolamento per i prodotti ivi elencati. A tal fine se<br>il luogo di partenza ed il luogo di destinazione<br>ricadono in circoscrizioni di competenza di Uffici<br>territoriali diversi, il messaggio di PEC deve essere<br>contestualmente<br>all'Ufficio<br>anche<br>trasmesso<br>territoriale competente per il luogo di destinazione<br>(vedasi sezione 2). |
| MVV-DAV-02                          | Convalida e<br>trasmissione del<br>documento | Trasporto di:<br>uve da tavola destinate alla<br>trasformazione e prodotti<br>ottenuti dalla trasformazione di<br>uve da tavola<br>uve dirette ad/spedite da un                                                                                                    | Nazionale                                             | Vale anche come trasmissione del documento<br>vitivinicolo dei prodotti sfusi ai sensi dell'art. 29 del<br>regolamento, del decreto ministeriale 30 giugno<br>1995 <sup>5</sup> e dell'articolo 7 del decreto ministeriale 19<br>dicembre $2000^5$ . A tal fine se il luogo di partenza ed<br>il luogo di destinazione ricadono in circoscrizioni di<br>competenza di Uffici territoriali diversi, il<br>messaggio di PEC deve essere trasmesso                             |

<span id="page-13-0"></span><sup>&</sup>lt;sup>5</sup> In tal caso l'invio dei messaggi di PEC ai fini della convalida vale anche come trasmissione dei documenti di accompagnamento che si riferiscono alle operazioni di "scarico", emessi dai *centri di intermediazione delle uve di cui al DM 30 giugno 1995* o dagli *stabilimenti di cui al DM 19 dicembre 2000*.

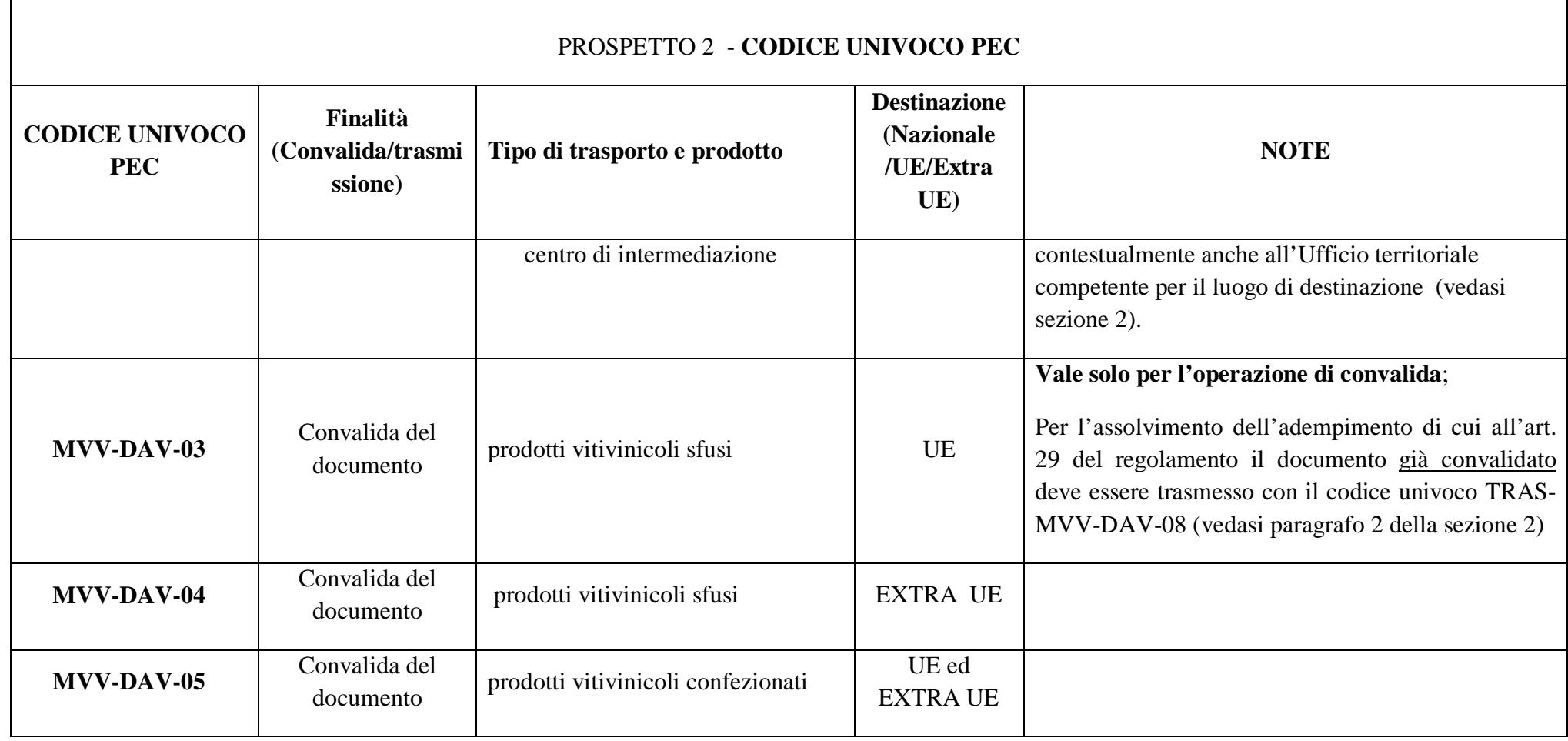

- 5

ᄀ

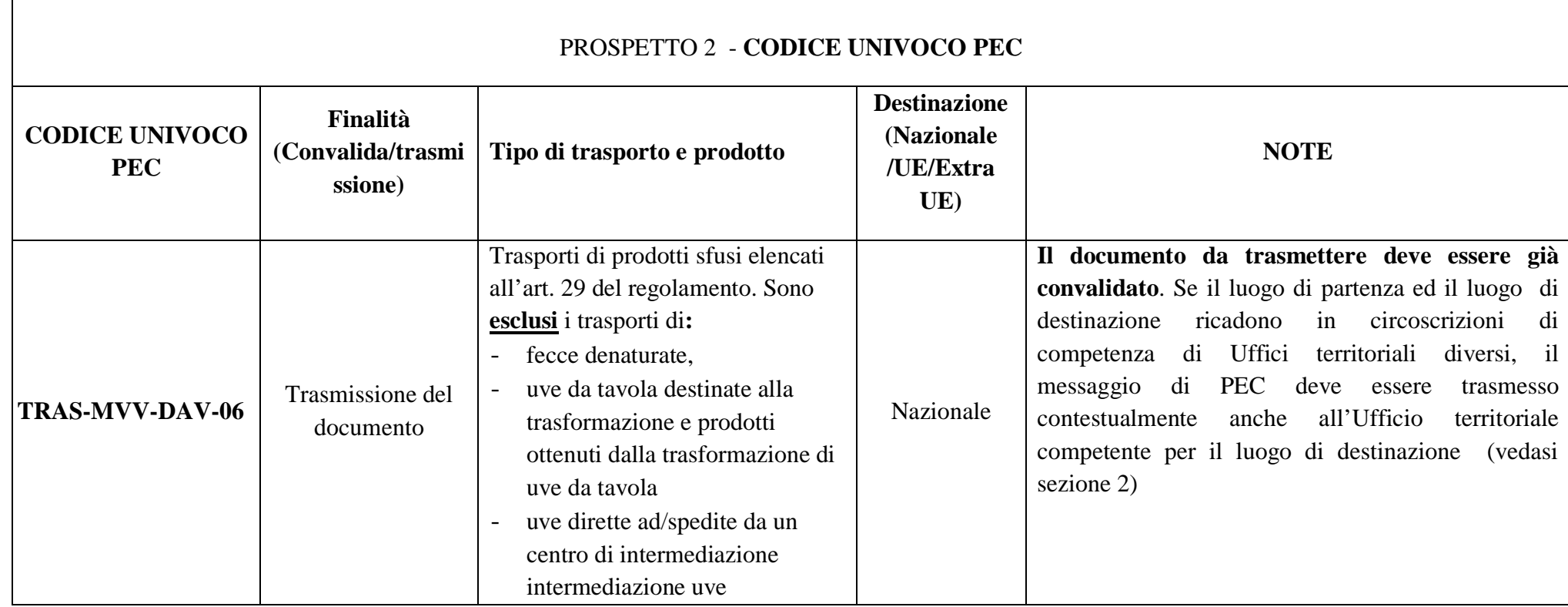

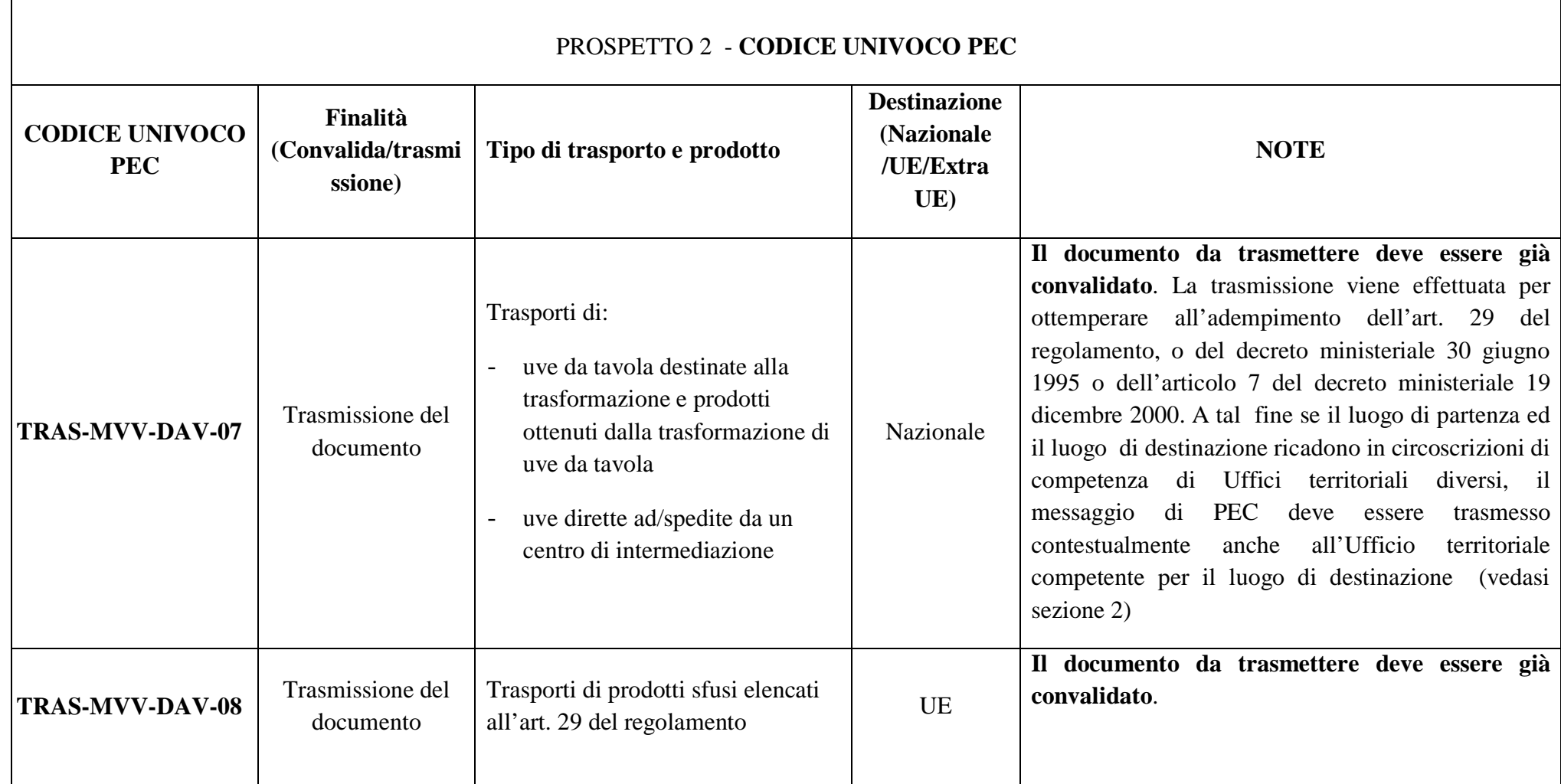

┑

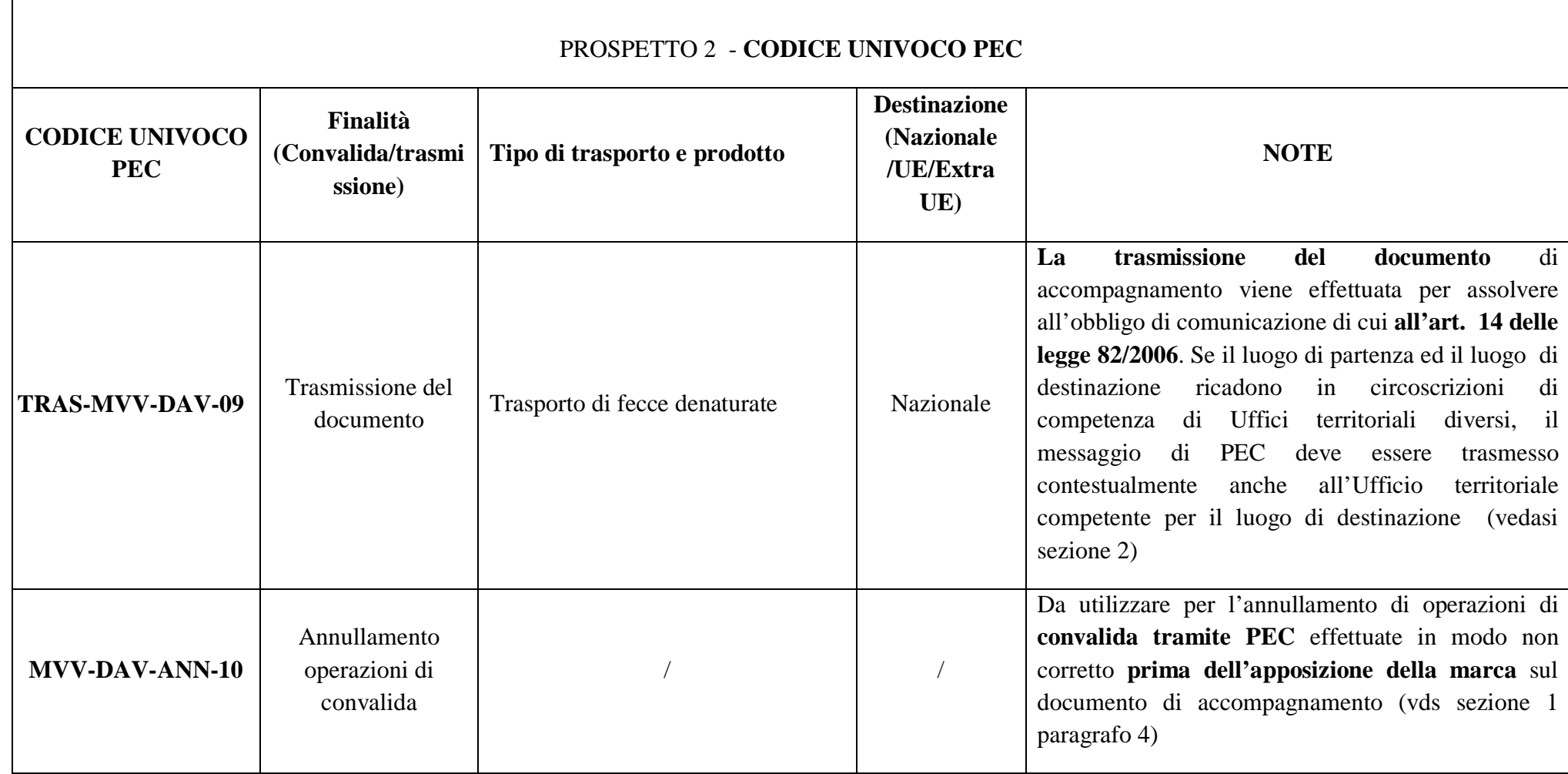

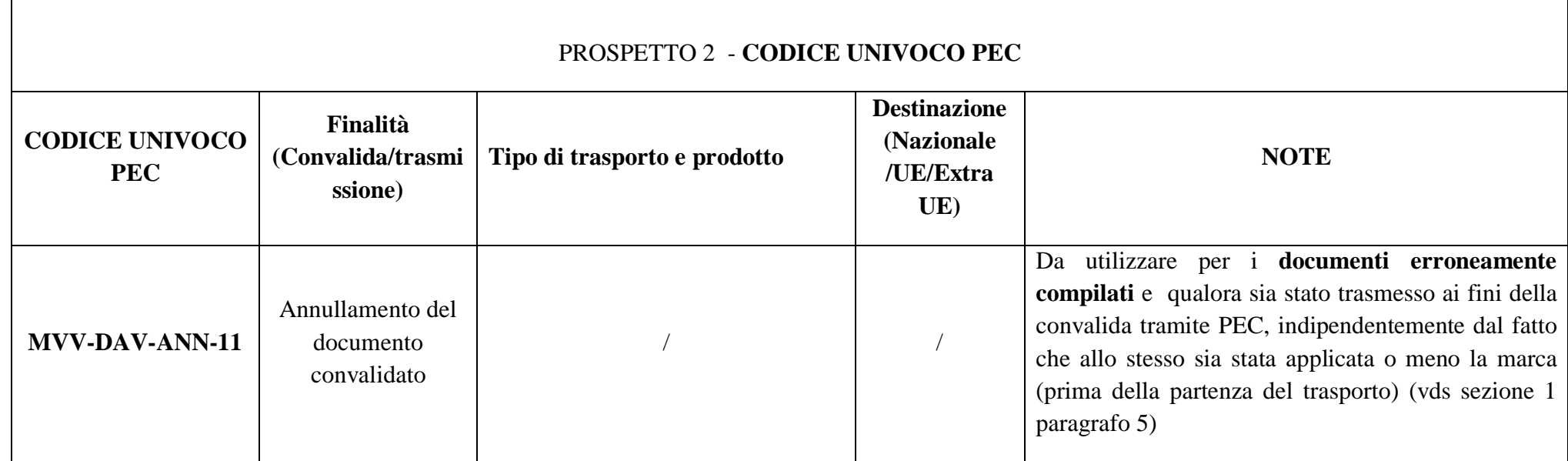

## **Appendice 1**

# <span id="page-19-1"></span><span id="page-19-0"></span>**Note sul formato elettronico da utilizzare per la creazione del modello MVV**

L'elenco di seguito riportato descrive i formati che possono essere usati per la creazione del documento di accompagnamento vitivinicolo:

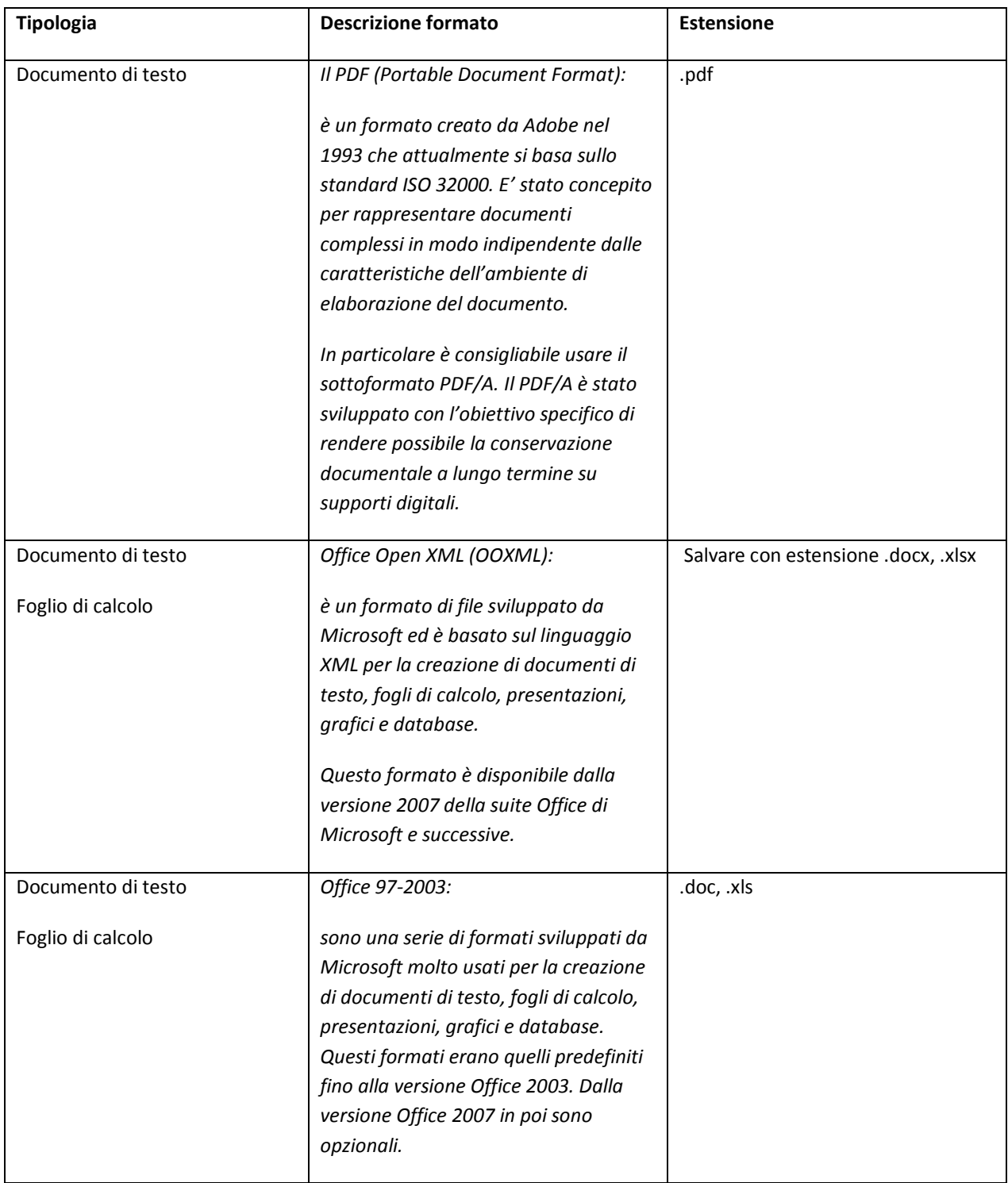

## **Appendice 2**

## <span id="page-20-1"></span><span id="page-20-0"></span>**Note sulla scansione del documento di accompagnamento vitivinicolo da inviare tramite PEC**

Nella presente appendice sono riportate le specifiche tecniche a cui attenersi per la scansione del Documento MVV cartaceo al fine di produrre copia digitale valida per l'invio tramite PEC.

Per una corretta leggibilità del documento digitale generato da una scansione del corrispettivo cartaceo, non è necessario utilizzare lo scanner al massimo della potenzialità. Lo scanner può essere impostato con i seguenti parametri:

## *Risoluzione*: minimo **200 dpi e massimo 300 dpi (consigliabile 200 dpi per contenere il peso in byte del documento** digitale)

*Colore*: **bianco e nero** oppure **scala di grigi (grayscale)**

*Formato*: **jpeg, TIFF** o **PDF** (raccomandato). Nel caso di utilizzo del formato TIFF è consigliabile il formato TIFF non compresso e l'impostazione bianco e nero come colore.

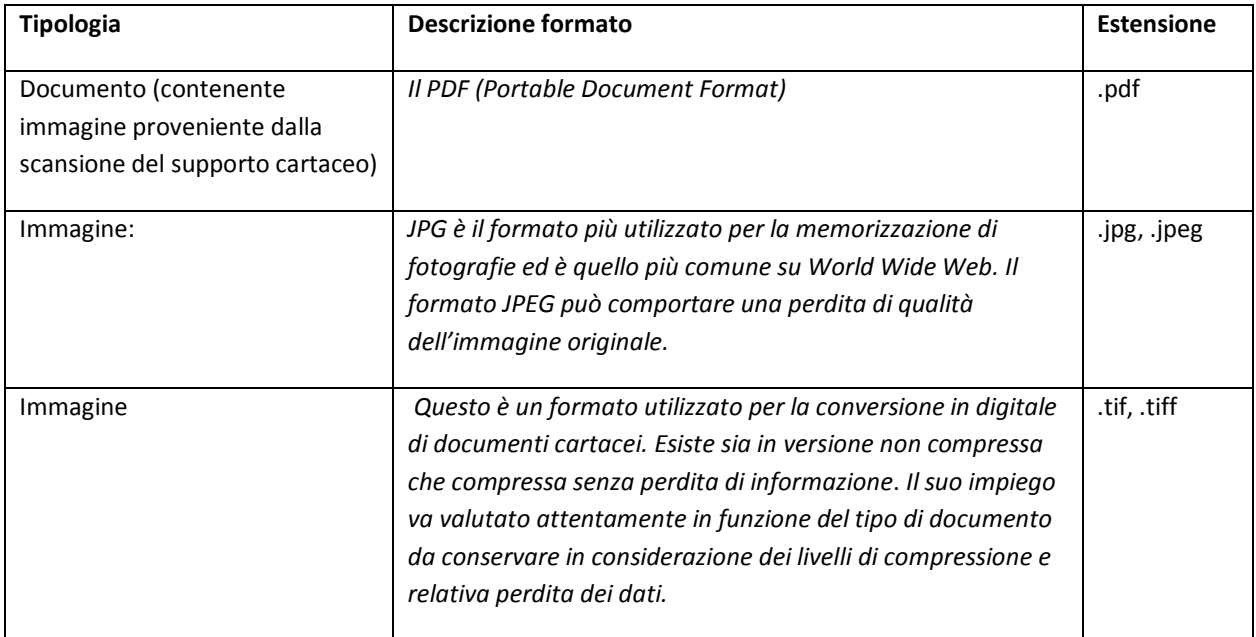

Esempi di peso in bytes della scansione di un documento A4 con alcune combinazioni dei parametri risoluzione, colore e formato:

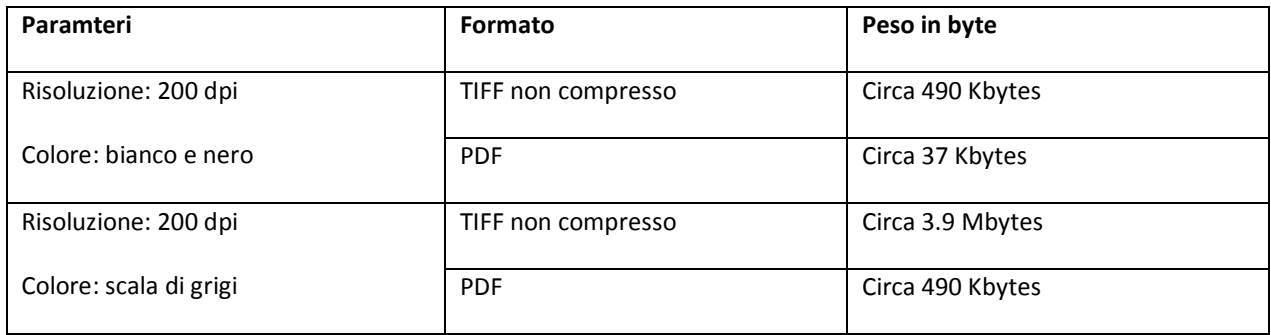